### **Dedicated Distributed Storage Service**

### **Descripción general del servicio**

**Edición** 01 **Fecha** 2019-04-30

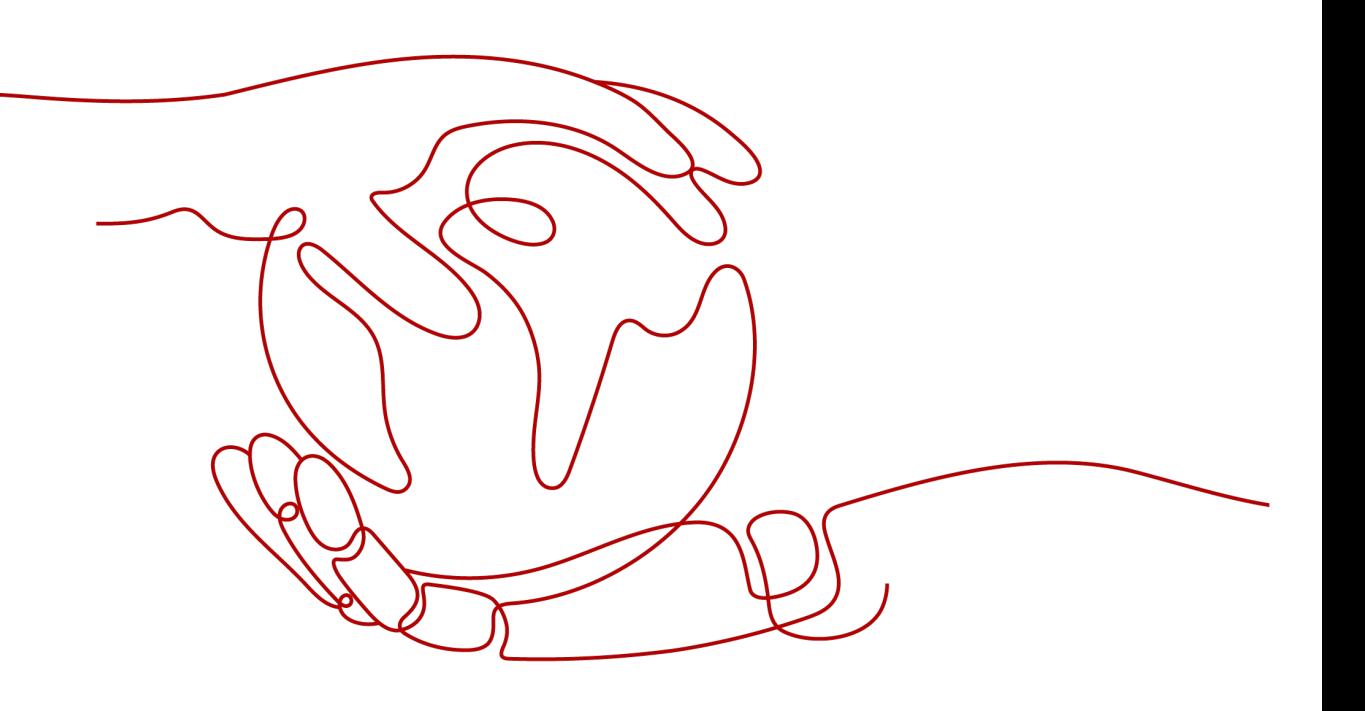

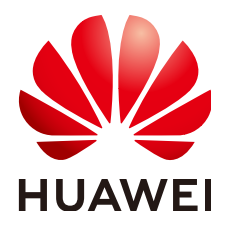

### **Copyright © Huawei Technologies Co., Ltd. 2023. Todos los derechos reservados.**

Quedan terminantemente prohibidas la reproducción y la divulgación del presente documento en todo o en parte, de cualquier forma y por cualquier medio, sin la autorización previa de Huawei Technologies Co., Ltd. otorgada por escrito.

### **Marcas y permisos**

### SP

 y otras marcas registradas de Huawei pertenecen a Huawei Technologies Co., Ltd. Todas las demás marcas registradas y los otros nombres comerciales mencionados en este documento son propiedad de sus respectivos titulares.

### **Aviso**

Las funciones, los productos y los servicios adquiridos están estipulados en el contrato celebrado entre Huawei y el cliente. Es posible que la totalidad o parte de los productos, las funciones y los servicios descritos en el presente documento no se encuentren dentro del alcance de compra o de uso. A menos que el contrato especifique lo contrario, ninguna de las afirmaciones, informaciones ni recomendaciones contenidas en este documento constituye garantía alguna, ni expresa ni implícita.

La información contenida en este documento se encuentra sujeta a cambios sin previo aviso. En la preparación de este documento se realizaron todos los esfuerzos para garantizar la precisión de sus contenidos. Sin embargo, ninguna declaración, información ni recomendación contenida en el presente constituye garantía alguna, ni expresa ni implícita.

### Índice

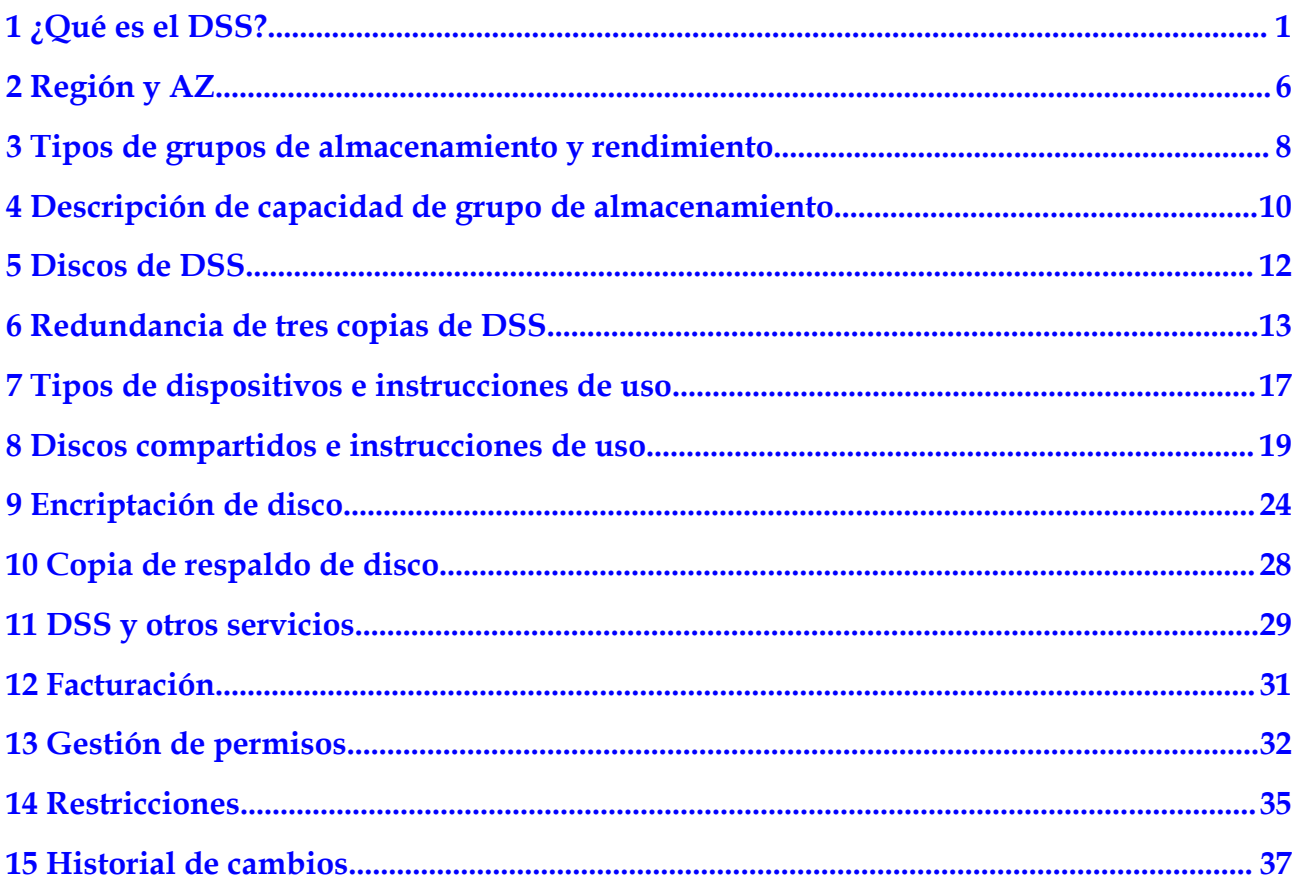

### **1 ¿Qué es el DSS?**

<span id="page-3-0"></span>Dedicated Distributed Storage Service (DSS) le proporciona grupos de almacenamiento dedicados que están aislados físicamente de otros grupos para garantizar una alta seguridad. Gracias a las tecnologías de redundancia de datos y aceleración de caché, DSS ofrece recursos de almacenamiento altamente fiables, duraderos, de baja latencia y estables. Al interconectarse de forma flexible con varios servicios informáticos, como Dedicated Computing Cluster (DCC), Elastic Cloud Server (ECS) y Bare Metal Server (BMS), DSS es adecuado para diferentes escenarios, que incluye computación de alto rendimiento (HPC), procesamiento analítico en línea (OLAP) y cargas mixtas.

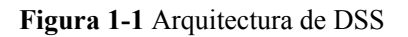

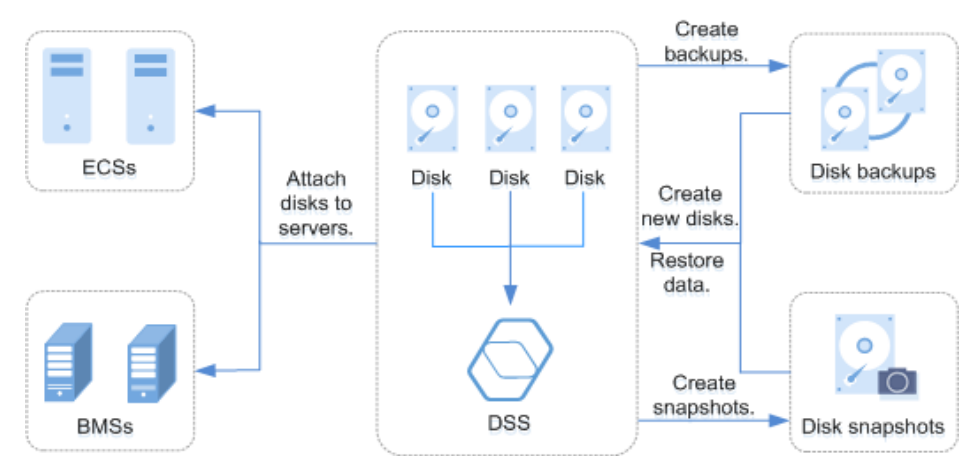

### **Ventajas**

- Una variedad de especificaciones
	- Alta E/S: Adecuado para escenarios que requieren alto rendimiento, alta velocidad de lectura/escritura y almacenamiento de datos en tiempo real.
	- E/S ultraalta: Excelente para escenarios de lectura/escritura intensiva que requieren un rendimiento y una velocidad de lectura/escritura extremadamente altos, y una baja latencia.
- l Escalabilidad elástica
	- La capacidad bajo demanda mejora la utilización de los recursos.
	- El aumento del rendimiento lineal se puede lograr con la expansión de la capacidad.
- **e** Seguridad y confiabilidad
	- El almacenamiento distribuido con tres réplicas de datos garantiza una durabilidad del 99.9999999%.
	- Los discos de sistema y los discos de datos admiten la encriptación de datos sin detección de aplicaciones.
- Copia de respaldo y restauración
	- Se pueden crear copias de respaldo para un disco DSS, y los datos de copia de respaldo se pueden usar para restaurar los datos del disco, maximizando la seguridad y corrección de los datos y garantizando la seguridad del servicio.

### **Diferencias entre DSS y EVS**

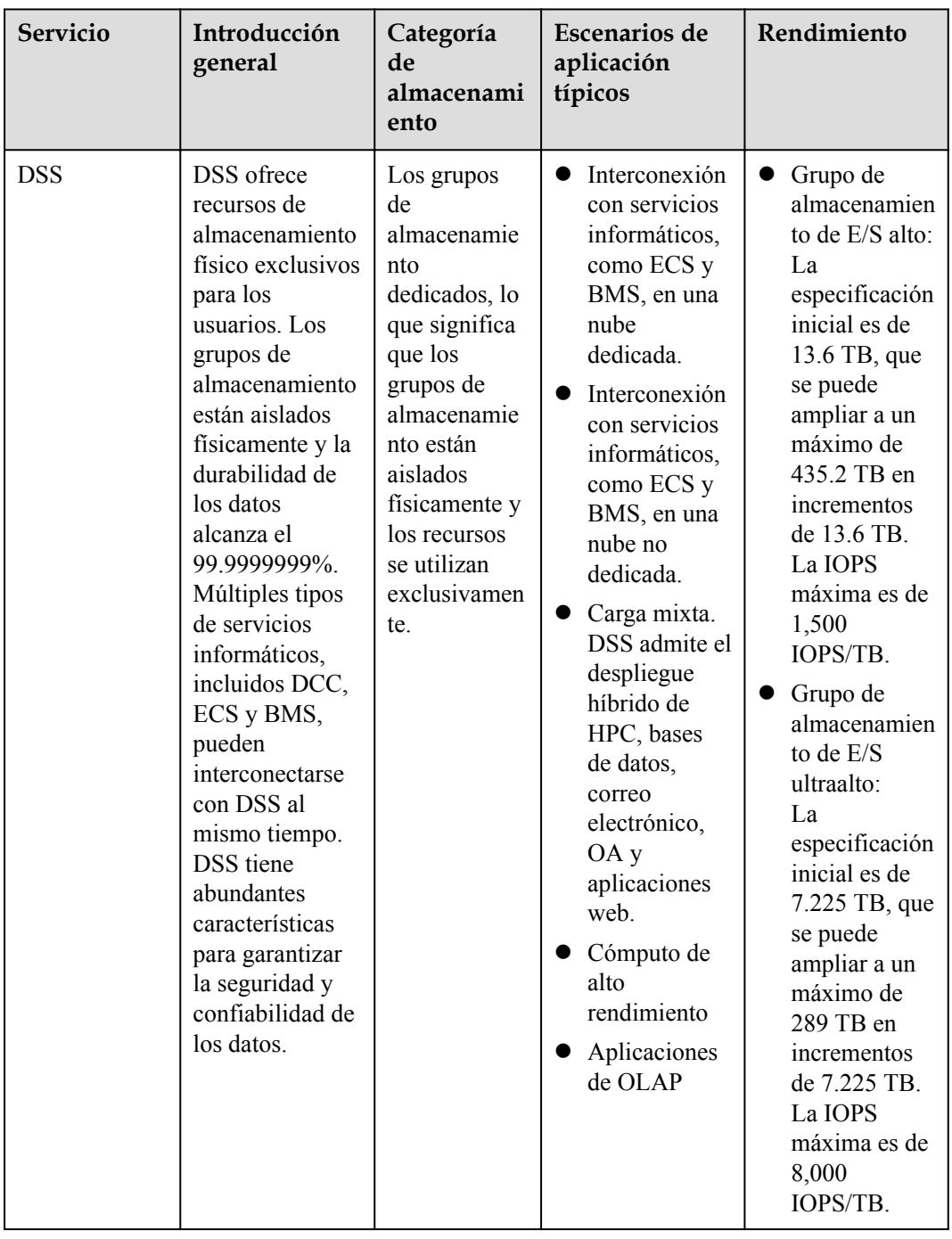

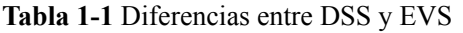

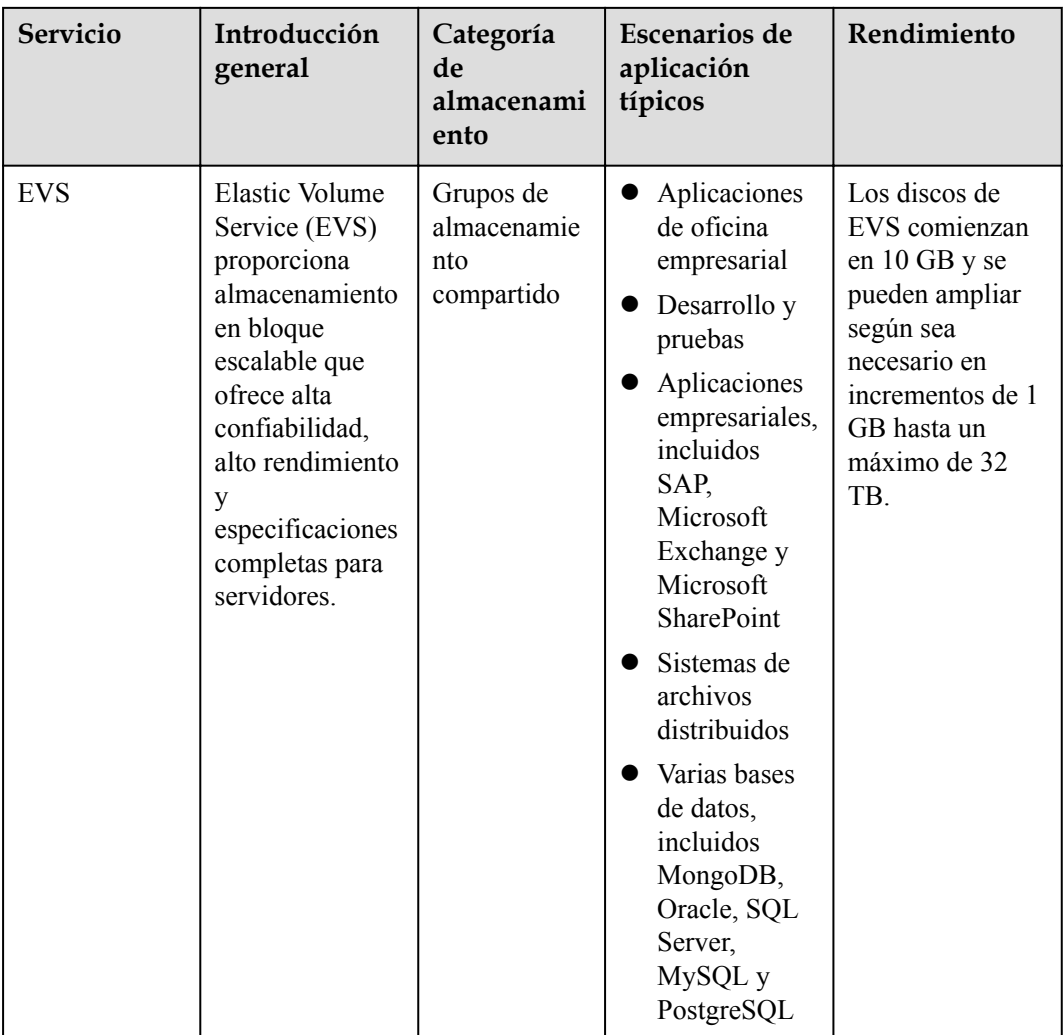

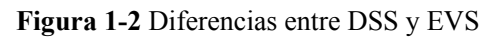

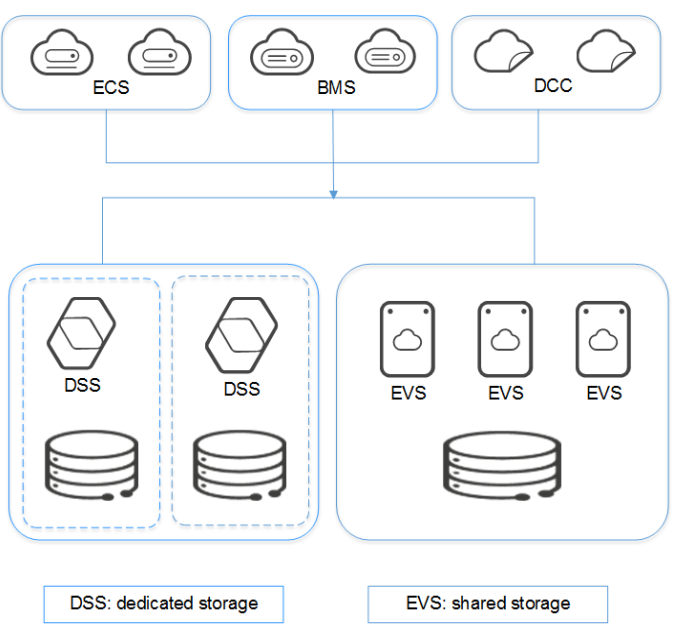

# **2 Región y AZ**

### <span id="page-8-0"></span>**Concepto**

Una región y una zona de disponibilidad (AZ) identifican la ubicación de un centro de datos. Puede crear recursos en una región específica y AZ.

- Las regiones se dividen en función de la ubicación geográfica y la latencia de la red. Los servicios públicos, como Elastic Cloud Server (ECS), Elastic Volume Service (EVS), Object Storage Service (OBS), Virtual Private Cloud (VPC), Elastic IP (EIP) y Image Management Service (IMS), se comparten dentro de la misma región. Las regiones se clasifican en regiones universales y regiones dedicadas. Una región universal proporciona servicios en la nube universales para los tenants estándares. Una región dedicada proporciona servicios específicos para tenants específicos.
- l Una AZ contiene uno o más centros de datos físicos. Cada AZ cuenta con instalaciones independientes de electricidad, de refrigeración, de extinción de incendios y a prueba de humedad. Dentro de una AZ, los recursos de computación, red, almacenamiento y otros se dividen de forma lógica en múltiples clústeres. Las AZ dentro de una región están interconectadas usando fibras ópticas de alta velocidad, para soportar sistemas de alta disponibilidad entre las AZ.

**Figura 2-1** muestra la relación entre regiones y AZ.

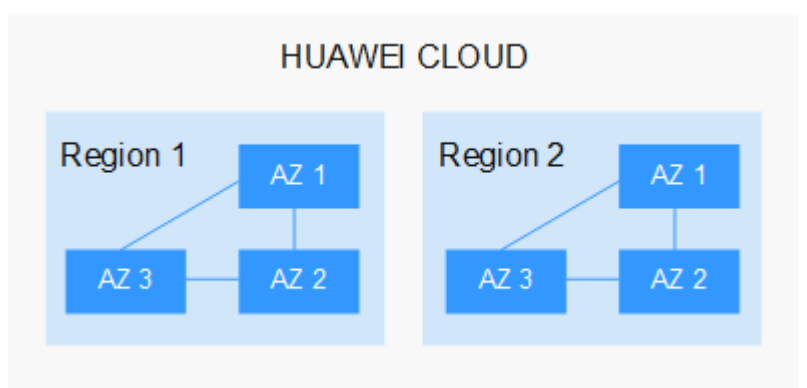

**Figura 2-1** Las regiones y las AZ

Huawei Cloud ofrece servicios en muchas regiones de todo el mundo. Seleccione una región y AZ según los requisitos. Para obtener más información, consulte **[Regiones globales de](https://www.huaweicloud.com/intl/es-us/global/) [Huawei Cloud](https://www.huaweicloud.com/intl/es-us/global/)**.

### **Selección de una región**

Al seleccionar una región, tenga en cuenta los siguientes factores:

l Localización

Se recomienda seleccionar la región más cercana para una menor latencia de red y un acceso rápido. Las regiones dentro de China continental proporcionan la misma infraestructura, calidad de red BGP, así como operaciones de recursos y configuraciones. Por lo tanto, si sus usuarios objetivo están en China continental, no es necesario tener en cuenta las diferencias de latencia de la red al seleccionar una región.

- Si sus usuarios objetivo se encuentran en Asia Pacífico (excepto China continental), seleccione la región **CN-Hong Kong**, **AP-Bangkok**, or **AP-Singapore**.
- Si sus usuarios objetivo se encuentran en África, seleccione la región **AF-Johannesburg**.
- Si sus usuarios objetivo están en América Latina, seleccione la región **LA-Santiago**.

### $\Box$  NOTA

La región **LA-Santiago** se encuentra en Chile.

Precio del recurso

Los precios de los recursos pueden variar en diferentes regiones. Para obtener más información, consulte **[Detalles de precios del producto](https://www.huaweicloud.com/intl/es-us/pricing/index.html)**.

### **Selección de una AZ**

Al implementar recursos, tenga en cuenta los requisitos de las aplicaciones en cuanto a la recuperación ante desastres (DR) y la latencia de la red.

- l Para una alta capacidad de DR, implemente recursos en diferentes AZ dentro de la misma región.
- l Para una menor latencia de red, implemente recursos en la misma AZ.

### **Regiones y endpoint**

Antes de usar una API para llamar a recursos, especifique su región y endpoint.

# <span id="page-10-0"></span>**3 Tipos de grupos de almacenamiento y**

### **rendimiento**

DSS proporciona dos tipos de grupos de almacenamiento, que difieren en el performance y el precio de E/S. Puede seleccionar el tipo de grupo de almacenamiento en función de sus requisitos de servicio.

El tipo de disco debe ser coherente con el tipo de grupo de almacenamiento seleccionado.

### **Escenarios de aplicación**

- l El grupo de almacenamiento de alta E/S solo admite discos de alta E/S. Puede entregar un máximo de 1,500 IOPS por TB y un mínimo de 6 ms de latencia de lectura/escritura. Este tipo de grupos de almacenamiento está diseñado para escenarios principales de aplicaciones de alto rendimiento y alta confiabilidad, como aplicaciones empresariales, desarrollo y pruebas a gran escala y registros de servidores web.
- l El grupo de almacenamiento de E/S ultra-alto admite solo discos de E/S ultra-alto. Puede entregar un máximo de 8,000 IOPS por TB y un mínimo de 1 ms de latencia de lectura/ escritura. Este tipo de grupos de almacenamiento es perfecto para escenarios de aplicaciones de lectura/escritura intensiva. Por ejemplo, los sistemas de archivos distribuidos en los escenarios de HPC o las bases de datos de NoSQL y relacionales en escenarios intensivos de E/S.

### **Rendimiento del grupo de almacenamiento**

Las métricas clave del rendimiento del grupo de almacenamiento incluyen la latencia de E/S de lectura/escritura, IOPS y rendimiento.

- l IOPS: Número de operaciones de lectura/escritura realizadas por segundo
- l Rendimiento: cantidad de datos leídos y escritos en un grupo de almacenamiento por segundo
- Latencia de E/S de lectura/escritura: intervalo mínimo entre dos operaciones consecutivas de lectura/escritura

| Parámetro                               | Capacidad alta de E/S                                                          | Capacidad ultraalta de E/S                                                                                                    |
|-----------------------------------------|--------------------------------------------------------------------------------|----------------------------------------------------------------------------------------------------|
| <b>IOPS</b>                             | 1,500 IOPS/TB                                                                  | 8,000 IOPS/TB                                                                                                    |
| Latencia de E/S de<br>lectura/escritura | $1 \text{ ms } a \text{ 3 ms}$                                                 | 1 ms                                                                                                    |
| Escenarios de<br>aplicación típicos     | Aplicaciones de carga de<br>trabajo comunes<br>Desarrollo y pruebas<br>comunes | Aplicaciones intensivas de lectura/<br>escritura que requieren un ancho de<br>banda ultragrande<br>Servicios de transcodificación<br>Aplicaciones intensivas de E/S<br>- NoSQL<br>Oracle<br>- SQL Server<br>- PostgreSQL<br>Aplicaciones sensibles a la latencia<br>- Redis<br>Memcache |

**Tabla 3-1** Rendimiento del grupo de almacenamiento

### <span id="page-12-0"></span>**4 Descripción de capacidad de grupo de almacenamiento**

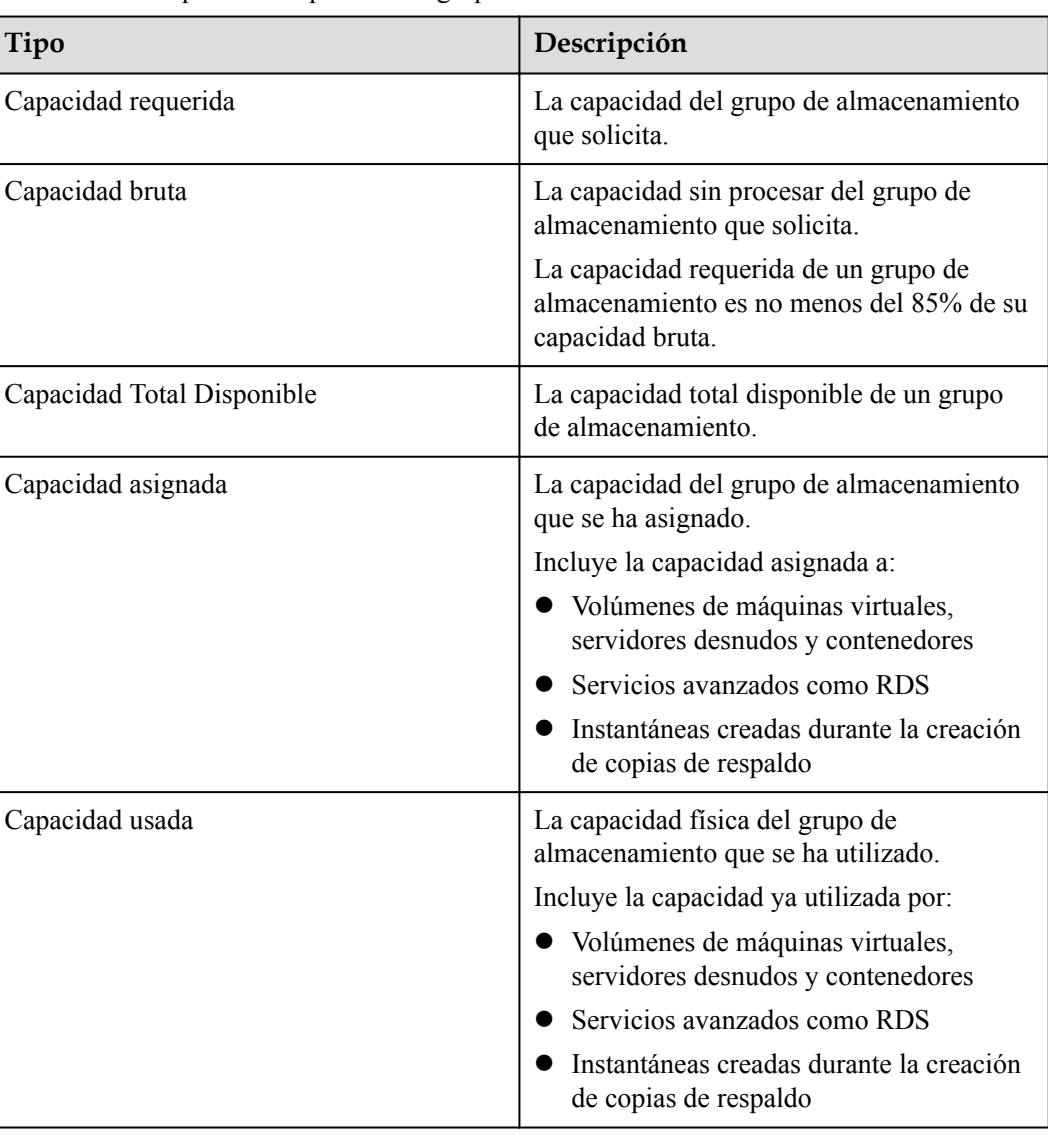

**Tabla 4-1** Descripción de capacidad de grupo de almacenamiento

| Parámetro                  | capacidad                        |
|----------------------------|----------------------------------|
| Capacidad requerida        | 27.2 TB                          |
| Capacidad bruta            | 32 TB                            |
| Capacidad Total Disponible | $27.2 \times 1024$ GB = 27852 GB |
| Capacidad asignada         | 7330 GB                          |
| Capacidad usada            | 432 GB                           |

**Tabla 4-2** Ejemplo de cálculo de la capacidad del grupo de almacenamiento

### **5 Discos de DSS**

<span id="page-14-0"></span>Los discos DSS son esencialmente discos EVS dedicados, que se pueden utilizar como almacenamiento de bloques escalable para servidores. Con alta confiabilidad, alto rendimiento y una variedad de especificaciones, los discos de DSS se pueden utilizar para sistemas de archivos distribuidos, entornos de desarrollo y prueba, aplicaciones de almacén de datos y escenarios de HPC para satisfacer diversos requisitos de servicio. Los servidores compatibles con DSS incluyen ECS y BMS.

Los discos de DSS a veces se denominan discos en este documento.

# <span id="page-15-0"></span>**6 Redundancia de tres copias de DSS**

### **¿Qué es la redundancia de tres copias?**

El sistema de almacenamiento de backend de DSS emplea redundancia de tres copias para garantizar la confiabilidad de los datos. Con este mecanismo, una pieza de datos se divide por defecto en múltiples bloques de datos de 1 MB. Cada bloque de datos se guarda en tres copias, y estas copias se almacenan en diferentes nodos en el sistema de acuerdo con los algoritmos distribuidos.

La redundancia de tres copias de DSS tiene las siguientes características:

- l El sistema de almacenamiento guarda las copias de datos en diferentes discos de diferentes servidores, asegurando que los servicios no se interrumpan en caso de que un dispositivo físico falle.
- l El sistema de almacenamiento garantiza una fuerte coherencia entre las copias de datos.

Por ejemplo, para el bloque de datos P1 en el disco físico A del servidor A, el sistema de almacenamiento realiza una copia de respaldo de sus datos en P1'' en el disco físico B del servidor B y en P1' en el disco físico C del servidor C. Los bloques de datos P1, P1' y P1'' son las tres copias del mismo bloque de datos. Si el disco físico A donde reside P1 es defectuoso, P1' y P1'' pueden continuar proporcionando servicios de almacenamiento, asegurando la continuidad del servicio.

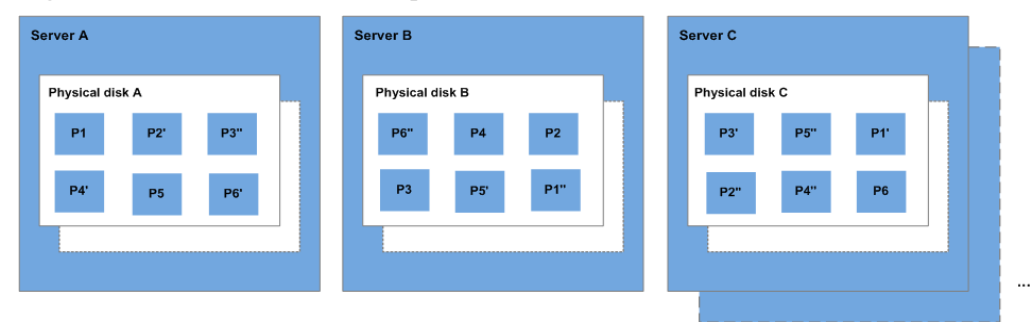

### **Figura 6-1** Redundancia de tres copias

### **¿Cómo mantiene la redundancia de tres copias la coherencia de los datos?**

La coherencia de los datos incluye los dos aspectos siguientes: Cuando una aplicación escribe un fragmento de datos en el sistema, las tres copias de los datos en el sistema de almacenamiento deben ser coherentes. Cuando cualquiera de las tres copias es leída por la

aplicación más tarde, los datos de esta copia son consistentes con los datos previamente escritos a la misma.

La redundancia de tres copias de DSS mantiene la coherencia de los datos de las siguientes maneras:

Los datos se escriben simultáneamente en las tres copias de los datos.

Cuando una aplicación escribe datos, el sistema de almacenamiento los escribe en las tres copias de los datos simultáneamente. Además, el sistema devuelve la respuesta de escritura exitosa a la aplicación solo después de que los datos se hayan escrito en las tres copias.

l El sistema de almacenamiento restaura automáticamente la copia dañada en caso de fallo de lectura de datos.

Cuando una aplicación no puede leer datos, el sistema identifica automáticamente la causa del error. Si los datos no se pueden leer de un sector de disco físico, el sistema lee los datos de otra copia de los datos en otro nodo y los escribe de nuevo en el sector de disco original. Esto garantiza el número correcto de copias de datos y la coherencia de los datos entre las copias de datos.

### **¿Cómo la redundancia de tres copias reconstruye rápidamente los datos?**

Cada disco físico en el sistema de almacenamiento almacena múltiples bloques de datos, cuyas copias están dispersas en los nodos en el sistema de acuerdo con ciertas reglas de distribución. Cuando se detecta una falla en el servidor físico o en el disco, el sistema de almacenamiento reconstruye automáticamente los datos. Dado que las copias de los bloques de datos están dispersas en diferentes nodos, el sistema de almacenamiento iniciará la reconstrucción de datos en múltiples nodos simultáneamente durante una restauración de datos, con solo una pequeña cantidad de datos en cada nodo. De esta manera, el sistema elimina los cuellos de botella potenciales de rendimiento que pueden ocurrir cuando se necesita reconstruir una gran cantidad de datos en un solo nodo, y por lo tanto minimiza los impactos adversos ejercidos en aplicaciones de capa superior.

**[Figura 6-2](#page-17-0)** muestra el proceso de reconstrucción de datos.

<span id="page-17-0"></span>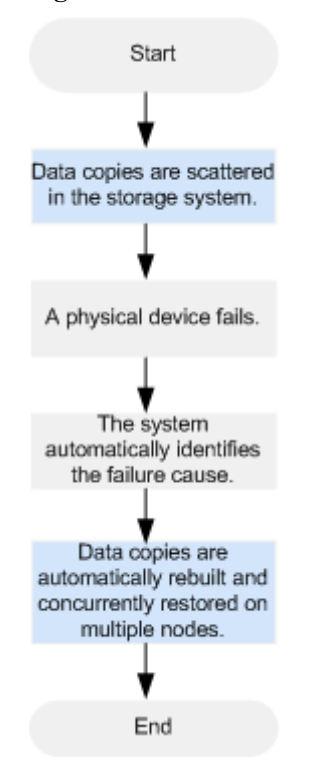

### **Figura 6-2** Proceso de reconstrucción de datos

**[Figura 6-3](#page-18-0)** muestra el principio de reconstrucción de datos. Por ejemplo, si los discos físicos en el servidor F son defectuosos, los bloques de datos en estos discos físicos se reconstruirán en los discos físicos de otros servidores.

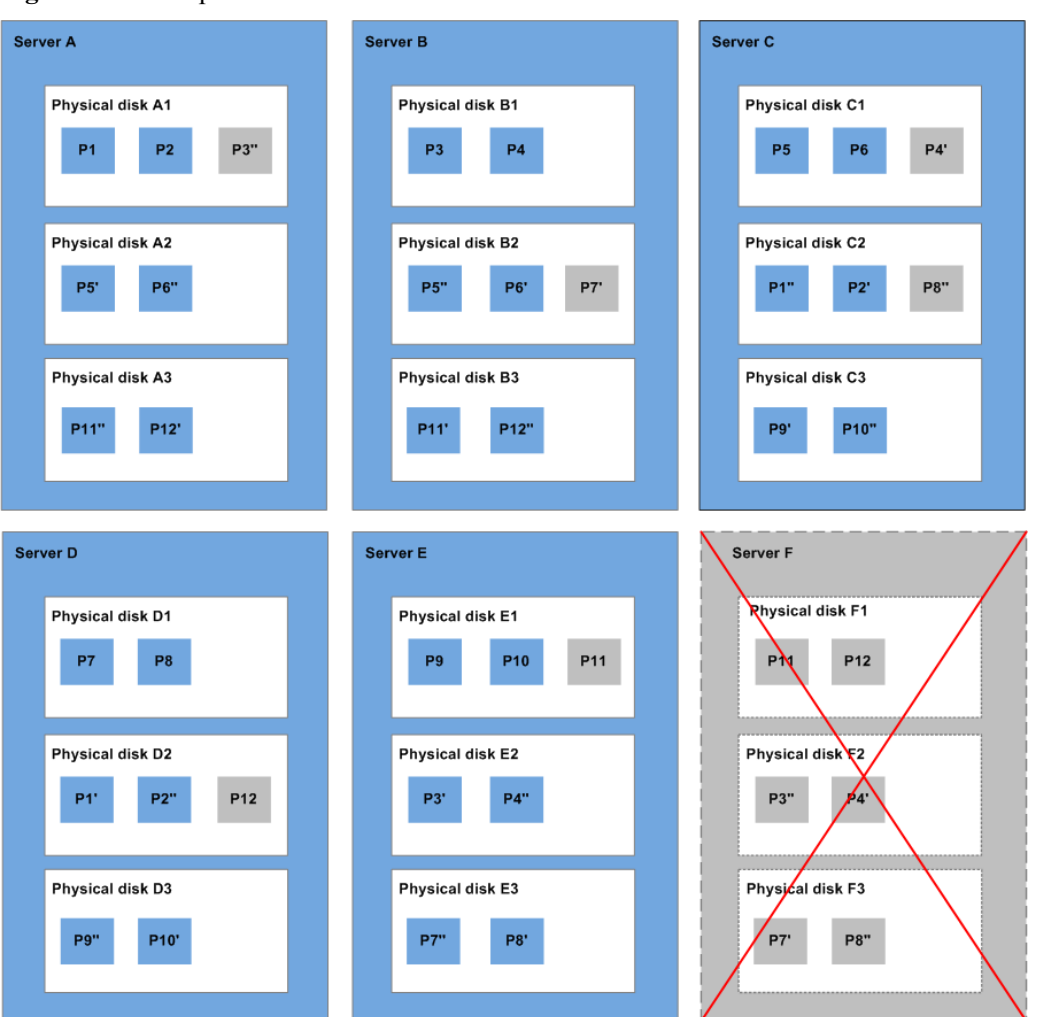

<span id="page-18-0"></span>**Figura 6-3** Principio de reconstrucción de datos

### **¿Cuáles son las diferencias entre la redundancia de tres copias y la copia de respaldo en disco?**

La redundancia de tres copias mejora la confiabilidad de los datos almacenados en los discos de DSS. Se utiliza para hacer frente a la pérdida de datos o incoherencia causada por fallas del dispositivo físico.

Mientras que, la copia de respaldo se utiliza para evitar la pérdida de datos o incoherencia causada por un mal funcionamiento, virus o ataques de piratas informáticos. Por lo tanto, se recomienda crear copias de respaldo para realizar copias de respaldo de los datos del disco DSS en el momento oportuno.

### <span id="page-19-0"></span>**7 Tipos de dispositivos e instrucciones de**

### **¿Qué tipos de dispositivos están disponibles?**

Hay dos tipos de dispositivos EVS: Dispositivo de bloque virtual (VBD) y Interfaz de sistema de computadora pequeña (SCSI).

- l VBD es el tipo predeterminado de dispositivo EVS. Los discos VBD EVS solo admiten comandos SCSI básicos de lectura/escritura.
- l Los discos SCSI EVS admiten la transmisión transparente de comandos SCSI y permiten que el servidor sistema operativo acceda directamente a los medios de almacenamiento subyacentes. Además de los comandos SCSI de lectura/escritura básicos, los discos SCSI admiten comandos SCSI avanzados.

El tipo de dispositivo se configura durante compra. No se puede cambiar después de comprar el disco.

### **Escenarios de aplicación comunes e instrucciones de uso de los discos SCSI EVS**

- Los BMS solo admiten discos SCSI EVS.
- Discos SCSI EVS compartidos: Los discos SCSI EVS compartidos deben usarse junto con un sistema de archivos distribuido o software de clúster. Debido a que la mayoría de las aplicaciones de clúster, como Windows MSCS, Veritas VCS y Veritas CFS, requieren reservas SCSI, se recomienda utilizar discos EVS compartidos con SCSI.

Las reservas SCSI sólo tienen efecto cuando los discos SCSI EVS compartidos están conectados a ECSs en el mismo grupo ECS. Para obtener más información acerca de los discos EVS compartidos, consulte **[Discos compartidos e instrucciones de uso](#page-21-0)**.

### **¿Necesito instalar un controlador para discos SCSI EVS?**

Para utilizar discos SCSI EVS, necesita instalar un controlador para ciertos servidor sistemas operativos.

 $\bullet$  BMS

Tanto las imágenes de Windows como Linux para BMS están preinstaladas con el controlador de tarjeta SDI requerido. Por lo tanto, no es necesario instalar ningún controlador.

### l KVM ECS

Se recomienda utilizar discos SCSI EVS con KVM ECSs. Las imágenes de Linux y las imágenes de Windows para KVM ECSs ya tienen el controlador necesario. Por lo tanto, no es necesario instalar ningún controlador para los KVM ECSs.

### $\Box$  NOTA

Los tipos de virtualización ECS se clasifican en KVM y Xen. Para obtener más información, consulte **[Tipos de ECS](https://support.huaweicloud.com/intl/es-us/productdesc-ecs/es-us_topic_0035470096.html)**.

l Xen ECS

Debido a las limitaciones del controlador, se recomienda no utilizar el disco SCSI EVS con ECS de Xen.

Sin embargo, algunas imágenes admiten discos SCSI EVS en Xen ECSs. Para ver las imágenes admitidas, véase **Tabla 7-1**.

### $\Box$  NOTA

Después de confirmar que las imágenes del sistema operativo de los ECS de Xen admiten discos SCSI EVS, determine si necesita instalar el controlador:

- l Las imágenes públicas de Windows están preinstaladas con el controlador Paravirtual SCSI (PVSCSI). Por lo tanto, no es necesario instalar ningún controlador.
- l Las imágenes privadas de Windows no están preinstaladas con el controlador PVSCSI. Necesita descargarlo e instalarlo explícitamente.

Para obtener más información, consulte **(Optional) Optimizing Windows Private Images** en la *Guía de ususario de Image Management Service*.

l Las imágenes de Linux no están preinstaladas con el controlador PVSCSI. Es necesario obtener el código fuente del driver Linux de código abierto en **[https://github.com/UVP-](https://github.com/UVP-Tools/SAP-HANA-Tools)[Tools/SAP-HANA-Tools](https://github.com/UVP-Tools/SAP-HANA-Tools)**.

| Tipo de<br>virtualizació<br>n | Sistema operativo |                                                                                                    |  |
|-------------------------------|-------------------|----------------------------------------------------------------------------------------------------|--|
| Xen                           | Windows           | Vea las imágenes de Windows que aparecen en la<br>página Public Images.                                                                                                    |  |
|                               |                   | Inicie sesión en la consola de gestión, seleccione<br>Image Management Service, haga clic en la pestaña<br>Public Images y seleccione ECS image y Windows<br>en las listas desplegables, respectivamente. |  |
|                               | Linux             | SUSE Linux Enterprise Server 11 SP4 64bit (La<br>versión del kernel es 3.0.101-68-default o<br>3.0.101-80-default.)                                                                                       |  |
|                               |                   | SUSE Linux Enterprise Server 12 64bit (La versión<br>del kernel es 3.12.51-52.31-default)                                                                                                    |  |
|                               |                   | SUSE Linux Enterprise Server 12 SP1 64bit (La<br>versión del kernel es 3.12.67-60.64.24-default.)                                                                                                    |  |
|                               |                   | SUSE Linux Enterprise Server 12 SP2 64bit (La<br>versión del kernel es 4.4.74-92.35.1-default.)                                                                                                    |  |

**Tabla 7-1** Sistemas operativos compatibles con discos SCSI EVS

## <span id="page-21-0"></span>**8 Discos compartidos e instrucciones de uso**

Los discos DSS se pueden clasificar en discos no compartidos y en discos compartidos según si un disco se puede conectar a servidor múltiple. Un disco no compartido solo se puede conectar a un servidor mientras que un disco compartido se puede conectar a varios servidor.

### **¿Qué son los discos compartidos?**

Los discos compartidos son dispositivos de almacenamiento en bloque que admiten operaciones de lectura/escritura simultáneas y se pueden conectar a varios servidores. Los discos compartidos cuentan con múltiples archivos adjuntos, alta simultaneidad, alto rendimiento y alta confiabilidad. Un disco compartido se puede conectar a un máximo de 16 servidores. **Figura 8-1** muestra su escenario de aplicación.

Actualmente, los discos compartidos sólo se pueden utilizar como discos de datos y no se pueden utilizar como discos del sistema.

**Figura 8-1** Escenario de aplicación de discos compartidos

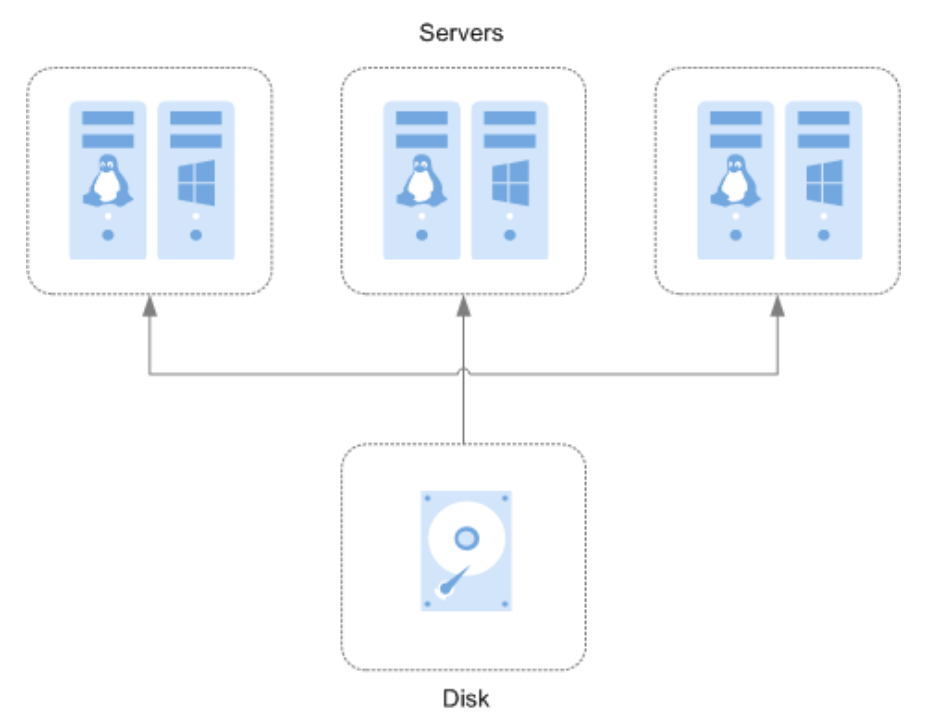

### **Escenarios y precauciones de aplicación para discos compartidos**

Los discos compartidos se suelen utilizar para aplicaciones clave de empresa que requieren implementación de clústeres y alta disponibilidad (HA). Estas aplicaciones requieren acceso simultáneo a un disco desde servidor múltiple. Antes de conectar un disco compartido a múltiple servidor, es necesario determinar el tipo de dispositivo de disco. El tipo de dispositivo puede ser VBD o SCSI.

Debido a que la mayoría de las aplicaciones de clúster, como Windows MSCS, Veritas VCS y Veritas CFS, requieren el uso de reservas SCSI, se recomienda utilizar discos compartidos con SCSI. Si un disco SCSI está conectado a un Xen ECS para su uso, debe instalar el controlador. Para obtener más información, consulte **[Tipos de dispositivos e instrucciones de](#page-19-0) [uso](#page-19-0)**.

Puede crear discos VBD compartidos o discos SCSI compartidos.

- Discos VBD compartidos: el tipo de dispositivo de un disco compartido recién creado es VBD de forma predeterminada. Dichos discos se pueden utilizar como dispositivos de almacenamiento de bloques virtuales, pero no admiten reservas SCSI. Si se requieren reservas de SCSI para sus aplicaciones, cree discos SCSI compartidos.
- l Discos SCSI compartidos: estos discos admiten reservas de SCSI.

### **AVISO**

- l Para mejorar la seguridad de los datos, se recomienda utilizar las reservas SCSI junto con la política antiafinidad de un grupo de ECS. Dicho esto, asegúrese de que el disco SCSI compartido solo esté conectado a ECSs en el mismo grupo de ECS de antiafinidad.
- It Si un ECS no pertenece a ningún grupo de ECS de antiafinidad, se recomienda no adjuntar discos SCSI compartidos a este ECS. De lo contrario, es posible que las reservas SCSI no funcionen correctamente, lo que puede poner en riesgo sus datos.

Conceptos del grupo de antiafinidad ECS y las reservas de SCSI:

– La política antiafinidad de un grupo ECS permite crear ECSs en diferentes servidores físicos para mejorar la confiabilidad del servicio.

Para obtener más información acerca de los grupos ECS, consulte **[Gestión de](https://support.huaweicloud.com/intl/es-us/usermanual-ecs/ecs_03_0150.html) [grupos ECS](https://support.huaweicloud.com/intl/es-us/usermanual-ecs/ecs_03_0150.html)**.

- El mecanismo de reserva de SCSI utiliza un commando de reserva de SCSI para realizar operaciones de reserva de SCSI. Si un ECS envía tal commando a un disco, el disco se muestra como bloqueado a otros ECSs, evitando el daño de datos que puede ser causado por operaciones de lectura/escritura simultáneas al disco desde múltiples ECSs.
- Los grupos de ECS y las reservas de SCSI tienen la siguiente relación: Una reserva SCSI en un solo disco no puede diferenciar varios ECSs en el mismo host físico. Por esa razón, si varios ECSs que utilizan el mismo disco compartido se ejecutan en el mismo host físico, las reservas SCSI no funcionarán correctamente. Se recomienda utilizar las reservas SCSI solo en los ECS que estén en el mismo grupo de ECS, por lo que tienen una política antiafinidad de trabajo.

### **Ventajas de los discos compartidos**

- l Múltiples archivos adjuntos: Se puede conectar un disco compartido a un máximo de 16 servidores.
- l Alto rendimiento: cuando varios servidores acceden simultáneamente a un disco de E/S ultra-alto compartido, las IOPS de lectura/escritura aleatorias pueden alcanzar hasta 160,000.
- l Alta confiabilidad: los discos compartidos admiten copias de respaldo manuales y automáticas, lo que proporciona un almacenamiento de datos altamente confiable.
- l Escenarios de aplicación amplios: Los discos compartidos se pueden usar para clústeres RHCS de Linux donde solo se necesitan discos VBD. Mientras que, también se pueden utilizar para clústeres MSCS de Windows y VCS de Veritas que requieren reservas SCSI.

### **Especificaciones de los discos compartidos**

Las métricas clave del rendimiento del disco incluyen la latencia de E/S de lectura/escritura, IOPS y rendimiento.

- **IOPS:** Número de operaciones de lectura/escritura realizadas por un disco por segundo
- Rendimiento: Cantidad de datos leídos y escritos en un disco por segundo
- l Latencia de E/S de lectura/escritura: Intervalo mínimo entre dos operaciones consecutivas de lectura/escritura de un disco

Las latencias de acceso de cola única de diferentes tipos de discos son las siguientes:

- E/S común: 5 ms a 10 ms
- E/S alta: 1 ms a 3 ms
- E/S ultraalta: 1 ms

### **Tabla 8-1** Datos de rendimiento del disco

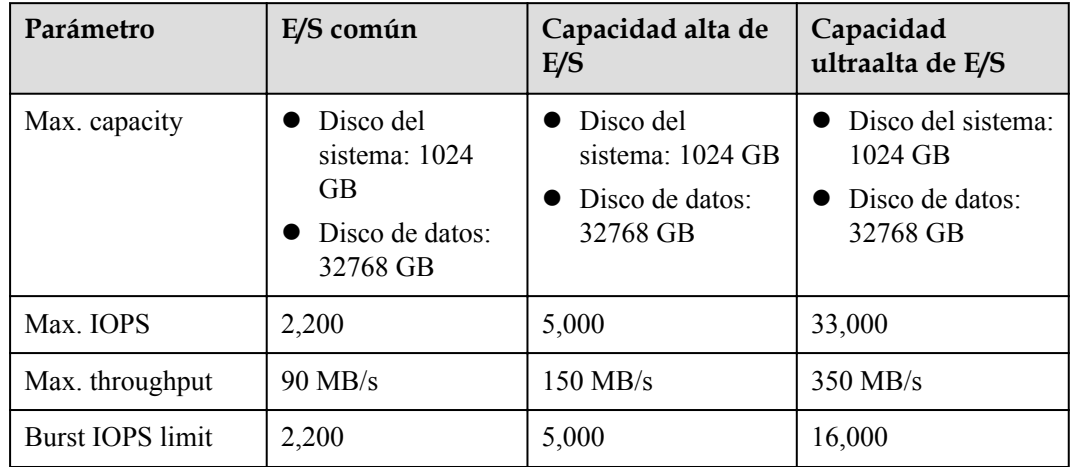

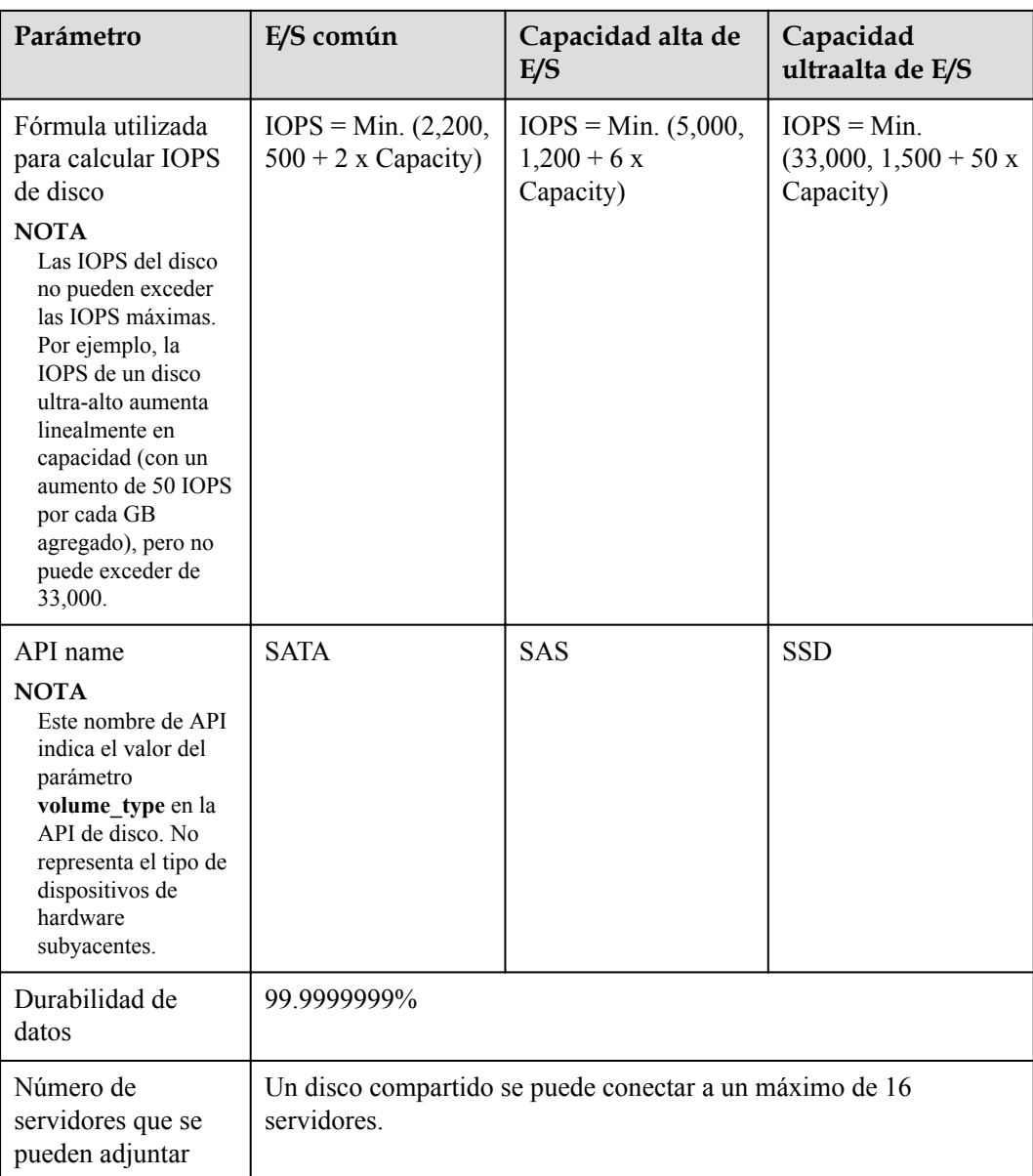

### $\Box$  NOTA

Para probar el rendimiento de un disco compartido, se deben cumplir los siguientes requisitos:

- l El disco compartido debe estar conectado a varios servidores (ECSs o BMSs).
- $\bullet$  Si el disco compartido está conectado a varios ECS, estos ECS deben pertenecer al mismo grupo de ECS antiafinidad.

Si estos ECS no cumplen con el requisito de antiafinidad, no se puede lograr el rendimiento óptimo del disco compartido.

### **Principio de uso compartido de datos y errores comunes de uso de los discos compartidos**

Un disco compartido es esencialmente el disco que se puede conectar a múltiples servidores para su uso, que es similar a un disco físico en que el disco se puede conectar a múltiples

servidores físicos, y cada servidor puede leer datos y escribir datos en cualquier espacio en el disco. Si las reglas de lectura/escritura de datos, tales como la secuencia de lectura/escritura y el significado, entre estos servidores no están definidas, puede producirse interferencia de lectura/escritura de datos entre servidores u otros errores impredecibles.

Aunque los discos compartidos son dispositivos de almacenamiento de bloques que proporcionan acceso compartido para servidores, los discos compartidos no tienen la capacidad de gestión de clústeres. Por lo tanto, debe implementar un sistema de clúster para gestionar discos compartidos. Los sistemas comunes de gestión de clústeres incluyen Windows MSCS, Linux RHCS, Veritas VCS y Veritas CFS.

Si un sistema de clúster no gestiona los discos compartidos, pueden producirse los siguientes problemas:

l Incoherencia de datos causada por conflictos de lectura/escritura

Cuando un disco compartido está conectado a dos servidores (servidor A y servidor B), servidor A no puede reconocer los espacios de disco asignados a servidor B, viceversa. Dicho esto, un espacio de disco asignado a servidor A puede ser usado ya por servidor B. En este caso, se produce una asignación repetida de espacio en disco, lo que conduce a errores de datos.

Por ejemplo, un disco compartido se ha formateado en el sistema de archivos ext3 y se ha conectado a servidor A y servidor B. El servidor A tiene metadatos escritos en el sistema de archivos en el espacio R y el espacio G. A continuación, servidor B ha escrito metadatos en el espacio E y en el espacio G. En este caso, se reemplazarán los datos escritos en el espacio G por servidor A. Cuando se leen los metadatos en el espacio G, se producirá un error.

l Incoherencia de datos causada por el almacenamiento en caché de datos

Cuando un disco compartido está conectado a dos servidores (servidor A y servidor B), la aplicación en servidor A ha leído los datos en el espacio R y el espacio G, luego almacenado en caché los datos. En ese momento, otros procesos y subprocesos en servidor A leerían estos datos directamente desde la caché. Al mismo tiempo, si la aplicación en la servidor B ha modificado los datos en el espacio R y en el espacio G, la aplicación en la servidor A no puede detectar este cambio de datos y todavía lee estos datos de la caché. Como resultado, el usuario no puede ver los datos modificados en servidor A.

Por ejemplo, un disco compartido se ha formateado en el sistema de archivos ext3 y se ha conectado a servidor A y servidor B. Ambos servidores han almacenado en caché los metadatos en el sistema de archivos. Entonces servidor A ha creado un nuevo archivo (archivo F) en el disco compartido, pero servidor B no puede detectar esta modificación y sigue leyendo datos de sus datos almacenados en caché. Como resultado, el usuario no puede ver el archivo F en servidor B.

Antes de conectar un disco compartido a múltiple servidores, es necesario determinar el tipo de dispositivo de disco. El tipo de dispositivo puede ser VBD o SCSI. Los discos de SCSI compartidos admiten reservas de SCSI. Antes de utilizar las reservas de SCSI, debe instalar un controlador en el sistema operativo de el servidor y asegurarse de que la imagen del sistema operativo está incluida en la lista de compatibilidad.

## **9 Encriptación de disco**

### <span id="page-26-0"></span>**¿Qué es la encriptación de disco?**

En caso de que sus servicios requieran encriptación para los datos almacenados en discos, EVS le proporciona la función de encriptación. Puede cifrar nuevos discos. Las claves utilizadas por los discos cifrados son proporcionadas por el Key Management Service (KMS) de Data Encryption Workshop (DEW), que es seguro y conveniente. Por lo tanto, no es necesario establecer y mantener la infraestructura de gestión de claves.

### **Claves utilizadas para el cifrado de disco**

Las claves proporcionadas por KMS incluyen una clave maestra predeterminada y una clave maestra de cliente (CMK).

l Clave maestra predeterminada: Una clave creada automáticamente por EVS a través de KMS y denominada **evs/default**.

La clave maestra predeterminada no se puede deshabilitar y no admite la eliminación programada.

l CMKs: Claves creadas por los usuarios. Puede utilizar CMK existentes o crear CMK nuevos para cifrar discos. Para obtener más información, consulte **Key Management Service** > **Creating a CMK** en la *Guía de ususario de Data Encryption Workshop*.

Si utiliza un CMK para cifrar discos y este CMK está entonces deshabilitado o programado para su eliminación, los datos no se pueden leer o escribir en estos discos o es posible que nunca se restauren. Consulte **Tabla 9-1** para obtener más información.

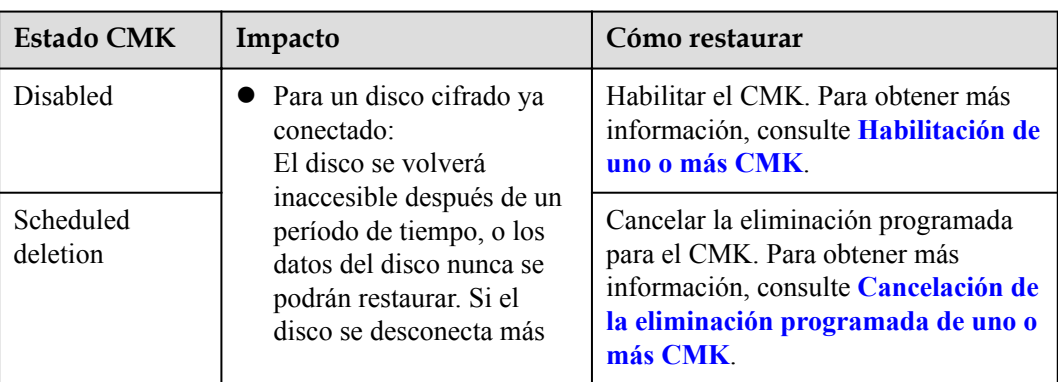

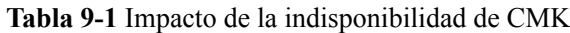

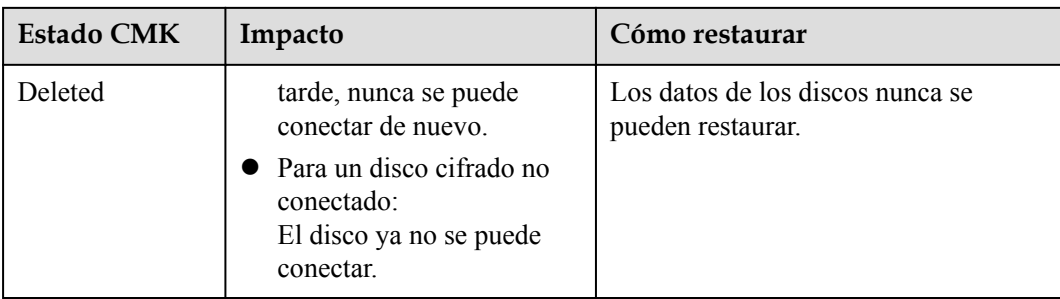

### **AVISO**

Se le cobrará por los CMK que utilice. Si se utilizan claves básicas, asegúrese de que tiene suficiente saldo de cuenta. Si se utilizan claves profesionales, renueve su pedido a tiempo. O bien, sus servicios pueden ser interrumpidos y sus datos nunca pueden ser restaurados a medida que los discos cifrados se vuelven inaccesibles.

### **Relaciones entre discos cifrados y copias de respaldo**

La función de encriptación se puede utilizar para cifrar discos del sistema, discos de datos y copias de respaldo. Los detalles son los siguientes:

- La encriptación del disco del sistema se basa en imágenes. Para obtener más información, consulte la *Guía de usuario de Image Management Service* .
- l No se puede cambiar el atributo de encriptación de un disco existente. Puede crear nuevos discos y determinar si desea cifrar los discos o no.
- l Cuando se crea un disco a partir de una copia de respaldo, el atributo de encriptación del nuevo disco será coherente con el del disco de origen de la copia de respaldo.

Antes de utilizar la función de encriptación, se debe conceder a EVS el permiso para acceder a DEW. Si tiene derecho a conceder permisos, conceda derechos de acceso KMS a EVS directamente. Si no tiene el permiso, póngase en contacto con un usuario con los derechos de administrador de seguridad para agregar los derechos de administrador de seguridad por usted. A continuación, conceda derechos de acceso KMS a EVS. Para más detalles, consulte **¿Quién puede utilizar la función de cifrado?**

Para obtener más información, consulte **[Creación de disco](https://support.huaweicloud.com/intl/es-us/qs-dss/es-us_topic_0081592003.html)**.

### **¿Quién puede usar la función de cifrado?**

- l El administrador de seguridad (que tiene permisos de administrador de seguridad) puede conceder los derechos de acceso KMS a EVS para utilizar la función de encriptación.
- l Cuando un usuario que no tiene los permisos de administrador de seguridad necesita usar la función de encriptación, la condición varía dependiendo de si el usuario es el primero en usar esta función en la región actual .
	- Si el usuario es el primero en la región actual en utilizar esta función, el usuario debe ponerse en contacto con un usuario que tenga los permisos de administrador de seguridad para conceder los derechos de acceso de KMS a EVS. Entonces, el usuario puede usar encriptación.
	- Si el usuario no es el primero en la región actual en usar esta función, el usuario puede usar el encriptación directamente.

Desde la perspectiva de un inquilino, siempre y cuando los derechos de acceso KMS se hayan concedido a EVS en una región, todos los usuarios en la misma región pueden usar directamente la función de encriptación.

### **Escenarios de aplicación de encriptación de EVS**

**Figura 9-1** muestra las relaciones de usuario en regiones y proyectos desde la perspectiva de un inquilino. En el ejemplo siguiente se utiliza la región B para describir los dos escenarios de uso de la función de encriptación.

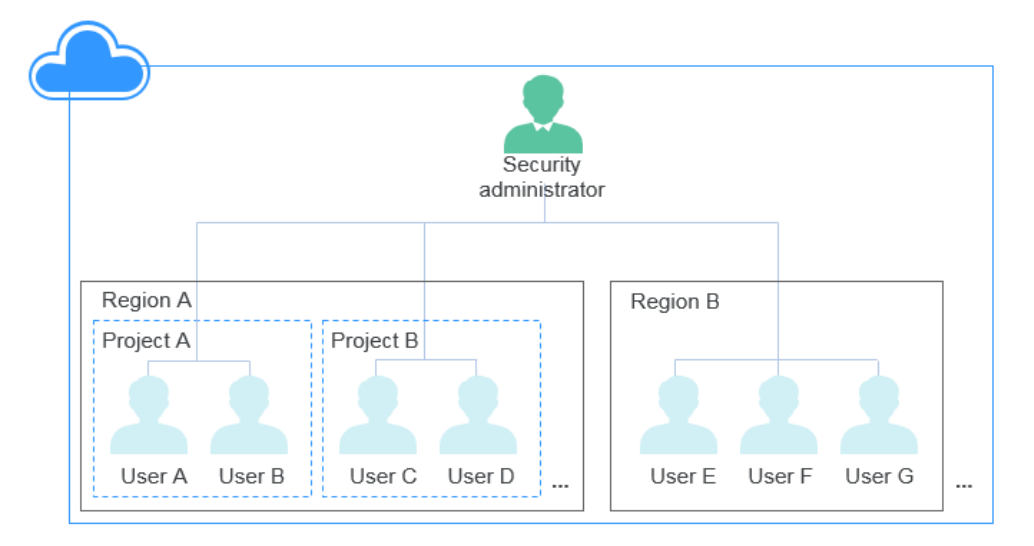

### **Figura 9-1** Relaciones de usuario

- l Si el administrador de seguridad utiliza la función de encriptación por primera vez, el proceso de operación es el siguiente:
	- a. Otorgar los derechos de acceso de KMS a EVS.

Una vez que se han concedido los derechos de acceso de KMS, el sistema crea automáticamente una clave maestra predeterminada y la nombra **evs/default**. DMK se puede utilizar para cifrar discos EVS.

### $\Box$  NOTA

La encriptación EVS se basa en KMS. Cuando la función de encriptación se utiliza por primera vez, los derechos de acceso KMS deben concederse a EVS. Después de que se hayan concedido los derechos de acceso KMS, todos los usuarios de esta región pueden usar la función de encriptación, sin requerir que se concedan de nuevo los derechos de acceso KMS.

b. Seleccione una clave.

Puede seleccionar una de las siguientes teclas:

- n DMK: **evs/default**
- n CMK: CMK existentes o recién creados. Para obtener más información, consulte **[Creación de un CMK](https://support.huaweicloud.com/intl/es-us/usermanual-dew/dew_01_0178.html)**.

Una vez que el administrador de seguridad ha utilizado la función de encriptación, todos los usuarios de la región B pueden utilizar el encriptación directamente.

- $\bullet$  Si el usuario E (usuario común) utiliza la función de encriptación por primera vez, el proceso de operación es el siguiente:
	- a. Cuando el usuario E utiliza encriptación, y el sistema solicita un mensaje que indica que los derechos de acceso KMS no se han concedido a EVS.
	- b. Póngase en contacto con el administrador de seguridad para conceder los derechos de acceso KMS a EVS.

Después de que se hayan concedido los derechos de acceso KMS a EVS, el usuario E así como todos los usuarios en la región B pueden utilizar directamente la función de encriptación y no necesitan ponerse en contacto con el administrador de seguridad para conceder los derechos de acceso KMS a EVS de nuevo.

# <span id="page-30-0"></span>**10 Copia de respaldo de disco**

### **¿Qué es la copia de respaldo en disco?**

DSS implementa las funciones de copia de respaldo a través de Cloud Backup and Recovery (CBR). CBR le permite crear copias de seguridad para discos en la consola sin detener el servidor. Si los datos se pierden o se dañan debido a invasiones de virus, eliminaciones accidentales o fallas de software/hardware, puede utilizar copias de respaldo para restaurar los datos, garantizando la integridad y seguridad de sus datos.

Para obtener más información, consulte *Guía de usuario de Cloud Backup and Recovery Service*.

### **Principios de copia de respaldo**

Consulte **[Descripción general del servicio CBR](https://support.huaweicloud.com/intl/es-us/productdesc-cbr/cbr_01_0002.html)** para obtener más información sobre los principios de copia de respaldo.

### **Escenarios de aplicación**

Cree y aplique políticas de copia de respaldo para programar copias de respaldo periódicas para sus discos. Puede utilizar los datos de copia de respaldo para crear nuevos discos o restaurarlos en discos de origen.

### **Instrucciones de uso**

Para obtener información sobre cómo utilizar las copias de seguridad de disco, consulte **[Guía](https://support.huaweicloud.com/intl/es-us/usermanual-cbr/cbr_03_0002.html) [del usuario de Cloud Backup and Recovery](https://support.huaweicloud.com/intl/es-us/usermanual-cbr/cbr_03_0002.html)**.

### <span id="page-31-0"></span>**11 DSS y otros servicios**

**Figura 11-1** muestra los servicios relacionados.

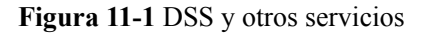

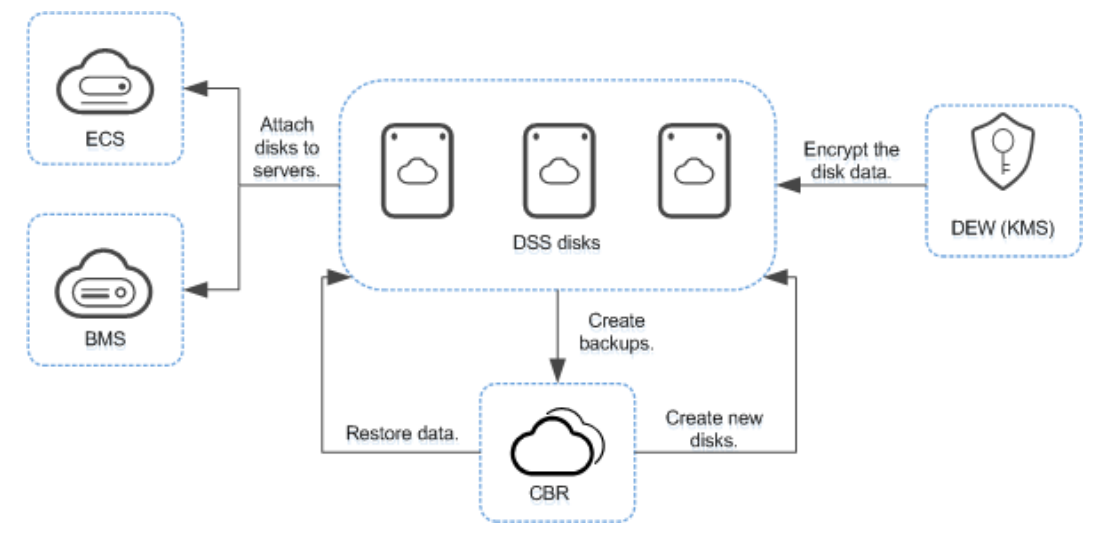

### **Tabla 11-1** Servicios relacionados

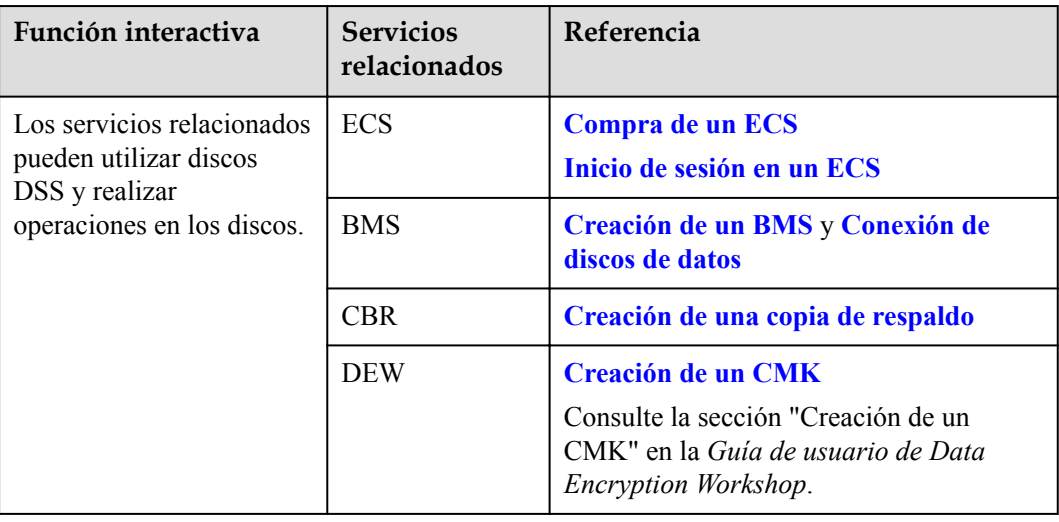

### **12 Facturación**

### <span id="page-33-0"></span>**Conceptos de facturación:**

DSS se cobra en función del tipo de grupo de almacenamiento, la capacidad y la cantidad de compra. Para obtener más información, consulte **[Detalles de precios](https://www.huaweicloud.com/intl/es-us/pricing/index.html?tab=detail#/dss)**.

### **Modos de facturación**

DSS admite paquetes anuales y no admite el modo de facturación de pago por uso.

### **Facturación involucrada en modificaciones de configuración**

- $\bullet$  El grupo de almacenamiento y el tipo de disco no se pueden cambiar.
- La capacidad se puede ampliar solamente. Para obtener más información, consulte **[Expansión de un grupo de almacenamiento](https://support.huaweicloud.com/intl/es-us/usermanual-dss/es-us_topic_0081591948.html)** y **[Expansión de la capacidad de un](https://support.huaweicloud.com/intl/es-us/usermanual-dss/es-us_topic_0135616407.html) [disco](https://support.huaweicloud.com/intl/es-us/usermanual-dss/es-us_topic_0135616407.html)** .

# <span id="page-34-0"></span>**13 Gestión de permisos**

Si necesita asignar diferentes permisos a los empleados de su empresa para acceder a sus recursos DSS, Identify and Access Management (IAM) es una buena opción para la gestión de permisos detallada. IAM proporciona autenticación de identidad, gestión de permisos y control de acceso, lo que le ayuda a acceder de forma segura a sus recursos de Huawei Cloud.

Con IAM, puede usar su cuenta de Huawei Cloud para crear usuarios de IAM para sus empleados y asignar permisos a los usuarios para controlar su acceso a recursos específicos. Por ejemplo, algunos desarrolladores de software de su empresa necesitan usar recursos DSS, pero no deben poder eliminarlos ni realizar operaciones de alto riesgo. En este escenario, puede crear usuarios de IAM para los desarrolladores de software y concederles solo los permisos necesarios para usar los recursos DSS.

Si su cuenta de Huawei Cloud no requiere usuarios individuales de IAM para la gestión de permisos, omita esta sección.

IAM se puede utilizar de forma gratuita. Solo paga por los recursos de su cuenta. Para obtener más información acerca de IAM, consulte **[Descripción de servicio de IAM](https://support.huaweicloud.com/intl/es-us/productdesc-iam/iam_01_0026.html)**.

### **Permisos de DSS**

De forma predeterminada, los nuevos usuarios de IAM no tienen permisos asignados. Debe agregar un usuario a uno o más grupos y adjuntar políticas o roles de permisos a estos grupos. Los usuarios heredan permisos de los grupos a los que se agregan y pueden realizar operaciones específicas a servicios en la nube según los permisos.

DSS es un servicio a nivel de proyecto implementado y accedido en regiones físicas específicas. Para asignar permisos DSS a un grupo de usuarios, especifique el ámbito como proyectos específicos de la región y seleccione proyectos para que los permisos surtan efecto. Si se selecciona **All projects**, los permisos surtirán efecto para el grupo de usuarios en todos los proyectos específicos de la región. Al acceder a DSS, los usuarios deben cambiar a una región en la que se les haya autorizado a usar este servicio. Al acceder a DSS, los usuarios deben cambiar a una región en la que se les haya autorizado a usar este servicio.

Puede conceder permisos a los usuarios mediante roles y políticas.

l Roles: Un tipo de mecanismo de autorización de grano grueso que define permisos relacionados con las responsabilidades del usuario. Este mecanismo proporciona solo un número limitado de roles de nivel de servicio para la autorización. Al usar roles para conceder permisos, también debe asignar otros roles de los que dependen los permisos para que surtan efecto. Sin embargo, los roles no son una opción ideal para la autorización detallada y el control de acceso seguro.

l Políticas: Un tipo de mecanismo de autorización detallado que define los permisos necesarios para realizar operaciones en recursos de nube específicos bajo ciertas condiciones. Este mecanismo permite una autorización más flexible basada en políticas, cumpliendo los requisitos para un control de acceso seguro. Por ejemplo, puede conceder a los usuarios de ECS solo los permisos para gestionar un determinado tipo de ECS. La mayoría de las políticas definen permisos basados en API. Para ver las acciones de API admitidas por DSS, consulte **[Políticas de permiso y acciones admitidas](https://support.huaweicloud.com/intl/es-us/api-dss/dss_02_0019.html)**.

**Tabla 13-1** enumera todas las funciones y políticas definidas por el sistema compatibles con DSS.

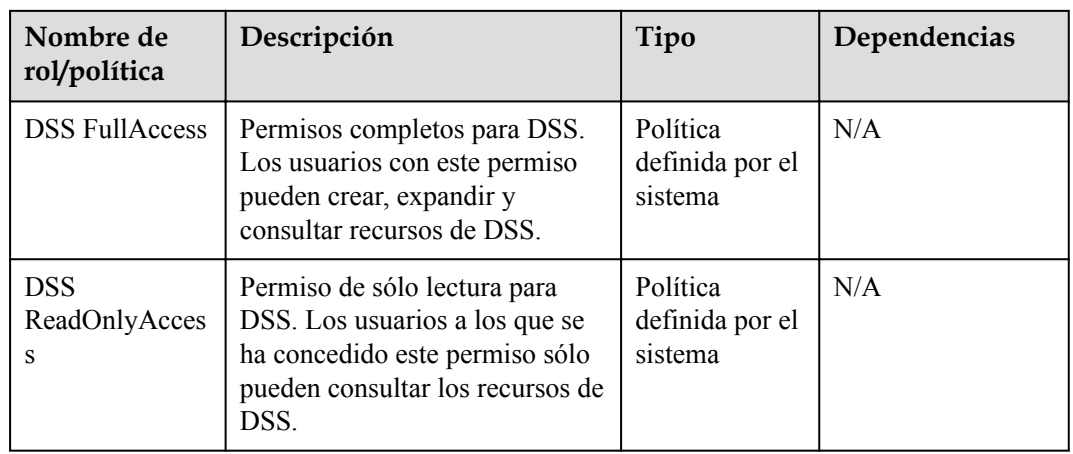

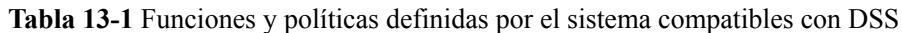

**Tabla 13-2** enumera las operaciones comunes soportadas por cada política o rol definido por el sistema de DSS. Seleccione las políticas según sea necesario.

**Tabla 13-2** Operaciones comunes respaldadas por cada política o función definida por el sistema de DSS

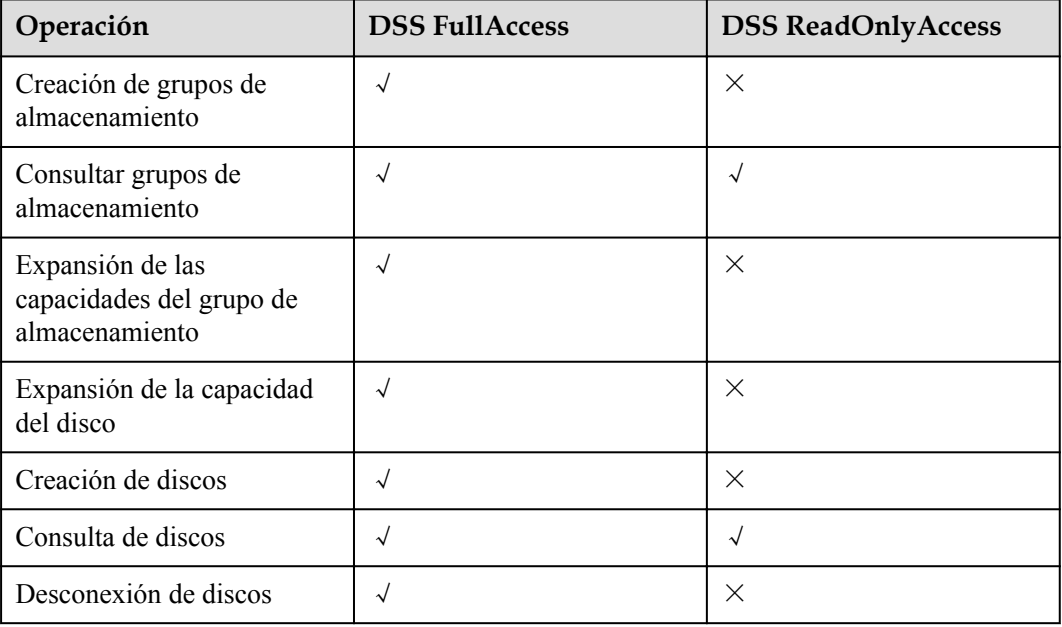

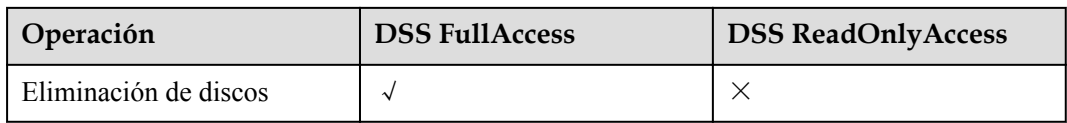

### **Enlaces útiles**

- $\bullet$  **[Descripción del servicio IAM](https://support.huaweicloud.com/intl/es-us/productdesc-iam/iam_01_0026.html)**
- l **[Creación de un usuario y concesión de permisos DSS](https://support.huaweicloud.com/intl/es-us/usermanual-dss/dss_01_2003.html)**
- l **[Políticas de permisos y acciones admitidas](https://support.huaweicloud.com/intl/es-us/api-dss/dss_02_0019.html)**

### **14 Restricciones**

<span id="page-37-0"></span>En este tema se describen las restricciones de uso de discos.

| Escenario                                 | Concepto                                                                        | <b>Restricciones</b>                                                                                                    |
|-------------------------------------------|---------------------------------------------------------------------------------|----------------------------------------------------------------------------------------------------|
| Creación de<br>discos                     | Tipo de dispositivo                                                             | El tipo de dispositivo de un disco no se puede<br>cambiar una vez que se ha creado el disco.                                                                |
|                                           | Uso compartido de<br>disco                                                      | El atributo de uso compartido de un disco no<br>se puede cambiar una vez que se ha creado el<br>disco.                                                      |
|                                           | Encriptación de disco                                                           | El atributo de encriptación de un disco no se<br>puede cambiar una vez que se ha creado el<br>disco.                                                        |
| Conexión de<br>discos                     | Número de servidors a<br>los que se puede<br>conectar un disco no<br>compartido | 1                                                                                                    |
|                                           | Número de servidors a<br>los que se puede<br>conectar un disco<br>compartido    | 16                                                                                                    |
| Expansión de<br>la capacidad<br>del disco | Expansión de capacidad                                                          | Las capacidades de disco solo se pueden<br>ampliar.                                                                                                    |
|                                           | Expansión de la<br>capacidad de los discos<br>no compartidos                    | Algunos sistemas operativos de servidor<br>admiten la expansión de la capacidad de<br>discos en uso no compartidos.                                         |
|                                           | Ampliación de la<br>capacidad de los discos<br>compartidos                      | Un disco compartido debe estar separado de<br>todos sus servidors antes de la expansión. Es<br>decir, el estado del disco compartido debe ser<br>Available. |

**Tabla 14-1** Restricciones al utilizar discos

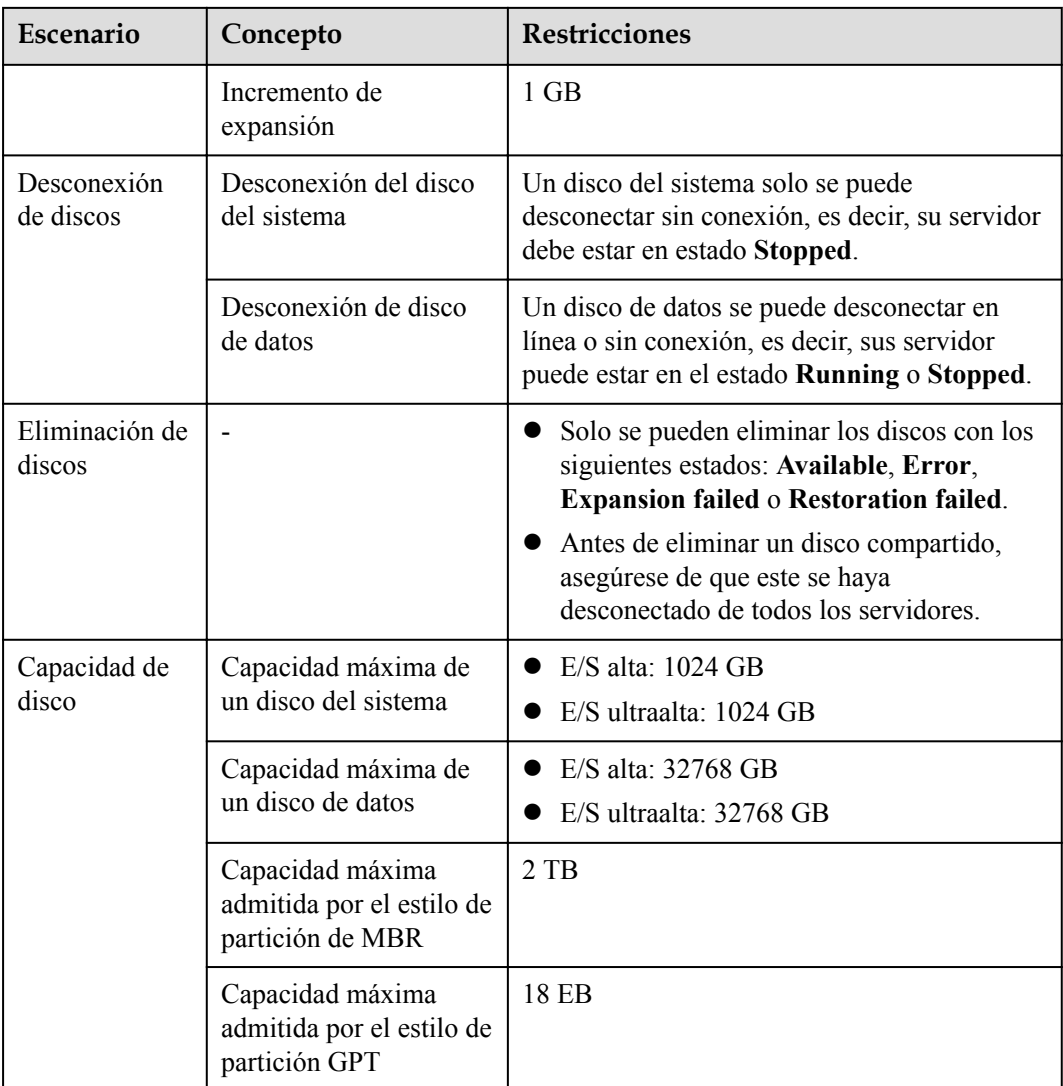

### <span id="page-39-0"></span>**15 Historial de cambios**

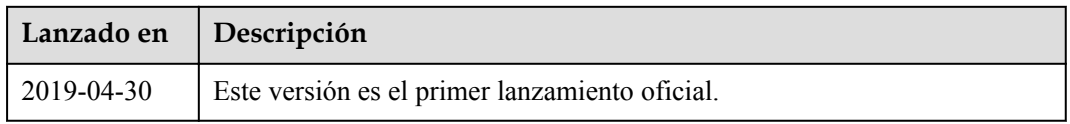